#### L11: Sections 6.6 and 6.7

#### Department of Statistics, University of South Carolina

Stat 205: Elementary Statistics for the Biological and Life Sciences

## <span id="page-1-0"></span>Comparing two populations

- Much of scientific research is focused on *comparing* populations.
- Any aspect of populations can be compared: mean, median, 90th percentile, number of modes, skew, overall shape, standard deviation, etc.
- Most common is to compare *population* means.
- We now have two populations, 1 and 2, that differ according to some aspect such as treatment received, gender, etc.

### Notation for comparison of two samples

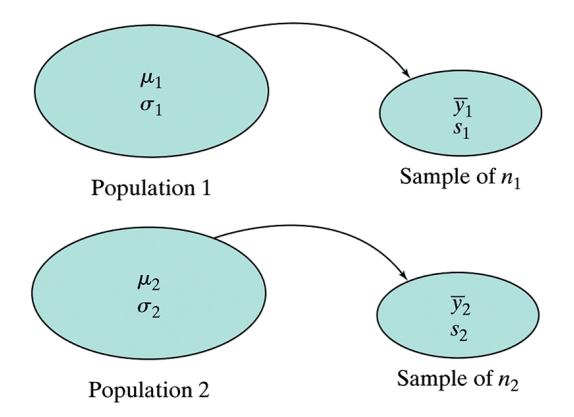

# Example 6.6.1 Vital capacity

Amount of air exhaled after a deep breath was measured on  $n_1 = 8$ brass instrument (trumpet, trombone, french horn, etc.) players compared to  $n_2 = 5$  controls (don't play brass instrument).

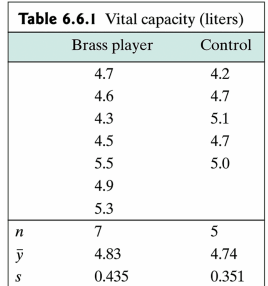

- Brass players,  $\bar{v}_1 = 4.83$  estimates  $\mu_1$  and  $s_1 = 0.435$ estimates  $\sigma_1$ .
- Control group,  $\bar{y}_2 = 4.74$  estimates  $\mu_2$  and  $s_2 = 0.351$ estimates  $\sigma_2$ .

# $\bar{Y}_1 - \bar{Y}_2$  estimates  $\mu_1 - \mu_2$

- A natural estimate of  $\mu_1-\mu_2$  is  $\bar{Y}_1-\bar{Y}_2.$
- the **standard error of**  $\bar{Y}_1 \bar{Y}_2$  is defined as

$$
SE_{\bar{Y}_1-\bar{Y}_2}=\sqrt{\frac{s_1^2}{n_1}+\frac{s_2^2}{n_2}}.
$$

• For the vital capacity data,

.

$$
SE_{\bar{Y}_1 - \bar{Y}_2} = \sqrt{\frac{0.435^2}{7} + \frac{0.351^2}{5}} = 0.23
$$
 liter.

# A rough CI for  $\mu_1 - \mu_2$

 $\bullet$  If both populations are normal and/or the sample sizes are big

$$
\bar{Y}_1 \sim N(\mu_1,SE_{\bar{Y}_1}) \text{ and } \bar{Y}_2 \sim N(\mu_2,SE_{\bar{Y}_2}).
$$

• The difference of two normals is also normal

$$
\bar{Y}_1-\bar{Y}_2\sim \textit{N}(\mu_1-\mu_2,\textit{SE}_{\bar{Y}_1-\bar{Y}_2}).
$$

- As in Section 6.3, a normal is within 2 standard errors of its mean 95% of the time, so...
- A rough CI for  $\mu_1 \mu_2$  is  $\bar{Y}_1 \bar{Y}_2 \pm 2SE_{\bar{Y}_1 \bar{Y}_2}$ .
- $\bullet$  For the vital capacity data,  $\bar{v}_1 \bar{v}_2 = 4.83 4.74 = 0.09$  liter and  $S E_{\bar Y_1-\bar Y_2} = 0.23$  liter. A rough 95% CI for  $\mu_1-\mu_2$  is  $(0.09 - 2(0.23), 0.09 + 2(0.23)) = (-0.37, 0.55).$

# <span id="page-6-0"></span>6.7 Confidence interval for  $\mu_1 - \mu_2$

- The rough CI from the last section can be refined (W.S. Gosset again).
- A 95% CI for  $\mu_1 \mu_2$  is given by  $\bar{y}_1 \bar{y}_2 \pm t_{0.025} S E_{\bar{y}_1-\bar{y}_2}$ where  $t_{0.025}$  is the multiplier from a t distribution with degrees of freedom given by

$$
df = \frac{\left(\frac{s_1^2}{n_1} + \frac{s_2^2}{n_2}\right)^2}{\frac{s_1^4/n_1^2}{n_1-1} + \frac{s_2^4/n_2^2}{n_2-1}}.
$$

• This df formula is due to Welch (1947) and Satterthwaite (1946). It doesn't give an integer; people generally round down.

# CI for  $\mu_1 - \mu_2$  in R

- R takes care of these details for us. If your two samples are called sample1 and sample2, t.test(sample1,sample2) will provide a 95% CI.
- The t interval approach is valid if the samples sizes are large enough ( $n_1 > 30$  and  $n_2 > 30$ , say), or if the data populations are normal to begin with. For small sample sizes, we need to check that both samples are approximately normal.

#### Example 6.7.1 Two-week height of control & ancy plants

The Wisconsin Fast Plant grows fast. Ancymidol (ancy) slows growth.  $n_1 = 8$  control (no ancy) and  $n_2 = 7$  plants treated with ancy were measured (cm) after two weeks. We want to estimate the mean difference in growth between all regular and all ancy-treated plants, i.e. the two populations of plants.

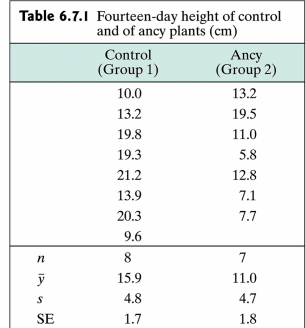

# Checking assumptions

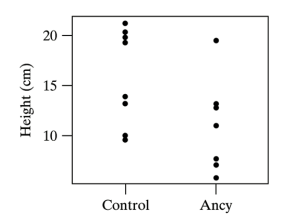

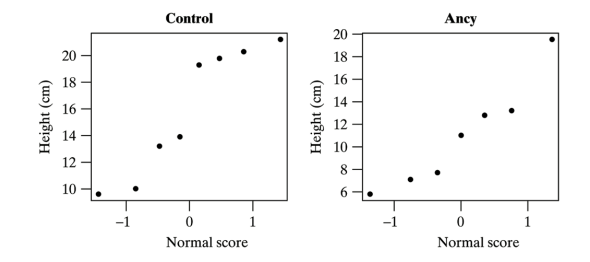

# CI in R

```
> control=c(10.0,13.2,19.8,19.3,21.2,13.9,20.3,9.6)
> ancy=c(13.2,19.5,11.0,5.8,12.8,7.1,7.7)
> t.test(control,ancy)
```
Welch Two Sample t-test

```
data: control and ancy
t = 1.9939, df = 12.783, p-value = 0.06795
alternative hypothesis: true difference in means is not equal to 0
95 percent confidence interval:
-0.4182434 10.2146719
sample estimates:
mean of x mean of y
15.91250 11.01429
```
We are 95% confident that the true mean difference is between −0.42 and 10.21 cm.

#### Vital capacity example

```
> brass=c(4.7,4.6,4.3,4.5,5.5,4.9,5.3)
> control=c(4.2,4.7,5.1,4.7,5.0)
> t.test(brass,control)
        Welch Two Sample t-test
data: brass and control
t = 0.3899, df = 9.761, p-value = 0.705
alternative hypothesis: true difference in means is not equal to 0
95 percent confidence interval:
-0.4192838 0.5964267
sample estimates:
mean of x mean of y
4.828571 4.740000
```
We are 95% confident that the true difference in vital capacity between brass and non-brass is between  $-0.42$  and 0.60 liter. How does the t interval  $(-0.42, 0.60)$  compare to our "rough" interval  $(-0.37, 0.55)$ ?

## Example Thorax weight

Biologists think that male Moncarch butterflies have, on average, a larger thorax than females.

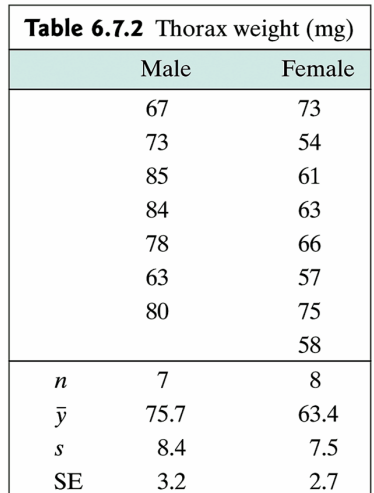

### Thorax weights, normality okay?

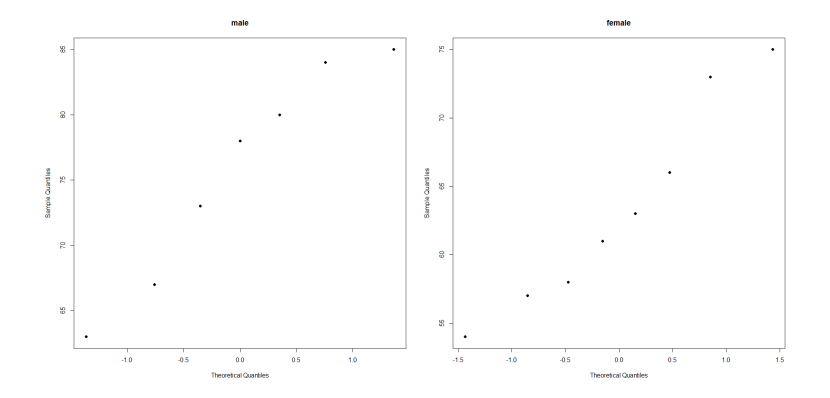

# 95% and 90% CI for  $\mu_1 - \mu_2$  thorax weights

```
> male=c(67,73,85,84,78,63,80)
> female=c(73,54,61,63,66,57,75,58)
> t.test(male,female)
95 percent confidence interval:
  3.325484 21.353087
```

```
> t.test(male,female,conf.level=0.90)
```

```
90 percent confidence interval:
  4.962093 19.716479
```
We are 95% confident that all male Monarch butterflies have a mean thorax weight between 3.3 and 21.4 mg greater than females.

We are 90% confident that all male Monarch butterflies have a mean thorax weight between 5.0 and 19.7 mg greater than females.

Almost always, people report 95% CI's.

#### Interval for  $\sigma_1^2$  $\frac{2}{1}/\sigma_2^2$

- Sometimes people want to see how population spreads compare.
- R provides a 95% CI for the ratio  $\frac{\sigma_1^2}{2}$  $rac{1}{\sigma_2^2}$ . 2
- For example, comparing the spreads of the thorax weights from male to female

```
> var.test(male,female)
95 percent confidence interval:
 0.2425657 7.0714732
sample estimates:
ratio of variances
          1.241596
```
We estimate  $\sigma_1^2/\sigma_2^2=1.24$  and are 95% confident that  $\sigma_1^2/\sigma_2^2$ is between 0.24, and 7.07.

# Review

- A confidence interval provides a plausible range for  $\mu_1 \mu_2$ .
- Since  $\bar Y_1 \bar Y_2$  is normal, the 68/95/99.7 rule says  $\mu_1 \mu_2$  is within  $\bar{Y}_1 - \bar{Y}_2 \pm 2SE_{\bar{Y}_1 - \bar{Y}_2}$  95% of the time.
- This interval is too small; Gosset introduced the t distribution to make the interval more accurate  $\bar{Y}_1 - \bar{Y}_2 \pm t_{0.025}SE_{\bar{Y}_1 - \bar{Y}_2};$ the *df* for the t distribution is computed using the Welch-Satterthwaite formula.
- t.test(sample1,sample2) in R takes care of the details.
- For  $n_1 < 30$  or  $n_2 < 30$  the data must be normal; check this with two normal probability plots.
- Interpretation is important. "With 95% confidence the true mean difference in population characterstic is between  $\boxed{a}$ and  $|b|$